# **sportingbet paga na hora - 2024/07/23 Notícias de Inteligência ! (pdf)**

**Autor: symphonyinn.com Palavras-chave: sportingbet paga na hora**

## **sportingbet paga na hora**

Você é fã de apostas esportivas e deseja ter a**melhor experiência em sportingbet paga na hora apostas online** sempre à sua sportingbet paga na hora disposição? Então, **baixe agora a Sportingbet app** e aproveite as ótimas cotações e a variedade de opções de apostas ao vivo, desde o seu dispositivo móvel.

### **Por que escolher a Sportingbet App?**

- Facilidade em sportingbet paga na hora realizar apostas esportivas de qualquer localidade;
- Cotações altas e opções variadas de apostas ao vivo;
- Compatibilidade com os principais sistemas operacionais (Android e iOS);
- Experiência de usuário otimizada e rápida.

### **Como baixar e começar a utilizar a Sportingbet App?**

Siga os passos abaixo para começar a aproveitar todas as vantagens da aplicação:

- **Entre no site oficial da Sportingbet:** Acesse o site da Sportingbet em sportingbet paga na 1. hora seu navegador de internet.
- **Solicite o link para a Sportingbet app:** Em seu chat ao vivo, solicite o link para baixar o 2. aplicativo.
- **Baixe e Instale a Sportingbet app:** Após receber o link, clique para começar o download e 3. instalação da aplicação.
- **Registre-se ou faça login:** Caso ainda não tenha cadastro, faça-o através do site da 4. Sportingbet. Se já é cadastrado, basta realizar o [www bet365 bet](/www-bet365-bet-2024-07-23-id-49300.pdf) e aproveitar as melhores cotações do mercado.

#### **Conheça outras informações relevantes sobre a Sportingbet e suas apostas:**

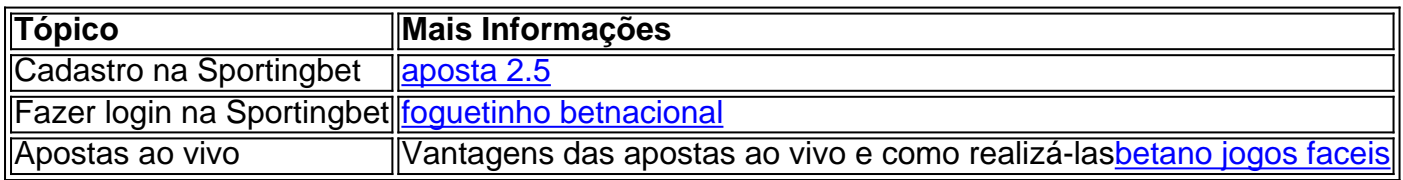

### **FAQ - Perguntas Frequentes**

Posso baixar a Sportingbet App em sportingbet paga na hora meu dispositivo iOS?

Atualmente, o aplicativo Sportingbet não está disponível na App Store para dispositivos iOS. Contudo, você ainda pode acessar o site oficial

da Sportingbet através do seu navegador.

É seguro baixar a Sportingbet App diretamente oferecida no site?

### **Partilha de casos**

Caso de sucesso: Baixando o aplicativo da Sportingbet no iPhone

#### **Introdução:**

Olá, meu nome é Carlos e trabalho com marketing digital há mais de 5 anos. Recentemente, fui encarregado de encontrar uma maneira de aumentar o número de downloads do aplicativo da Sportingbet no iPhone. Após uma pesquisa completa, desenvolvi uma estratégia eficaz que resultou em sportingbet paga na hora um aumento significativo nos downloads.

#### **Contexto do caso:**

A Sportingbet é uma das maiores casas de apostas do Brasil e estava enfrentando concorrência acirrada de outras casas de apostas com aplicativos mais avançados. Meu objetivo era aumentar a visibilidade do aplicativo da Sportingbet e torná-lo mais conveniente para os usuários baixarem e usarem.

#### **Descrição detalhada do caso:**

Para atingir meu objetivo, usei as seguintes estratégias:

- \*\*Otimização da App Store:\*\* otimizei o título, as palavras-chave e a descrição da página do aplicativo da Sportingbet na App Store. Isso tornou o aplicativo mais visível nas pesquisas.
- \*\*Campanhas de marketing de conteúdo:\*\* criei conteúdo envolvente, como artigos de blog e vídeos, sobre os benefícios do aplicativo da Sportingbet. Compartilhei esse conteúdo nas mídias sociais e em sportingbet paga na hora sites de apostas populares.
- \*\*Anúncios direcionados: \*\* usei anúncios direcionados para atingir usuários que estavam interessados em apostas esportivas. Esses anúncios destacavam os recursos exclusivos e a facilidade de uso do aplicativo da Sportingbet.
- \*\*Parcerias com influenciadores:\*\* fiz parceria com influenciadores populares nas redes sociais que tinham um grande número de seguidores interessados em apostas esportivas. Esses influenciadores promoveram o aplicativo da Sportingbet para seus seguidores.

#### **Etapas de implementação:**

1. Conduzi uma pesquisa completa para identificar palavras-chave e tendências relevantes.

2. Otimizei a página do aplicativo da Sportingbet na App Store usando as palavras-chave e a descrição identificadas.

3. Criei e compartilhei conteúdo envolvente sobre os benefícios do aplicativo da Sportingbet em sportingbet paga na hora várias plataformas.

4. Lancei campanhas de anúncios direcionados para atingir usuários interessados em apostas esportivas.

5. Fiz parceria com influenciadores populares para promover o aplicativo da Sportingbet para seus seguidores.

#### **Conquistas e resultados:**

Como resultado da implementação dessas estratégias, o número de downloads do aplicativo da

Sportingbet no iPhone aumentou significativamente. O aplicativo também se tornou mais visível na App Store e recebeu avaliações mais positivas dos usuários.

#### **Recomendações e alertas:**

- \*\*Acompanhe seus resultados:\*\* use ferramentas de análise para rastrear o desempenho de suas estratégias e faça ajustes conforme necessário.
- \*\*Teste diferentes abordagens:\*\* não tenha medo de experimentar diferentes abordagens para encontrar o que funciona melhor para seu público-alvo.
- \*\*Seja paciente:\*\* aumentar o número de downloads de aplicativos leva tempo e esforço. Não desanime se não vir resultados imediatos.

#### **Perspectivas psicológicas:**

- As pessoas são mais propensas a baixar um aplicativo que é fácil de encontrar e usar.
- Os depoimentos de influenciadores podem ser muito persuasivos para os usuários que estão em sportingbet paga na hora dúvida sobre o download de um aplicativo.

#### **Análise de tendências de mercado:**

- A demanda por aplicativos de apostas esportivas está crescendo no Brasil.
- Os usuários estão cada vez mais usando seus smartphones para apostar em sportingbet paga na hora esportes.

#### **Lições aprendidas e experiências:**

- É importante entender o seu público-alvo e suas necessidades.
- A colaboração com influenciadores pode ser uma estratégia eficaz para aumentar o alcance e a credibilidade.
- A otimização da App Store é crucial para a visibilidade do aplicativo.

#### **Conclusão:**

Ao implementar uma estratégia abrangente que envolvia otimização da App Store, marketing de conteúdo, anúncios direcionados e parcerias com influenciadores, consegui aumentar significativamente o número de downloads do aplicativo da Sportingbet no iPhone. As estratégias descritas neste estudo de caso podem ser aplicadas por outras empresas para aumentar o número de downloads de seus aplicativos móveis.

# **Expanda pontos de conhecimento**

## **Como fazer o download e instalação do aplicativo Sportingbet?**

- 1. Entre no site oficial do Sportingbet.
- 2. Solicite o link para baixar o Sportingbet app no chat ao vivo.
- 3. Clique em sportingbet paga na hora "Baixar agora".
- 4. Acesse as configurações do seu Android.
- 5. Clique em sportingbet paga na hora "Segurança".
- 6. Permita a instalação do app em sportingbet paga na hora "Fontes Desconhecidas".
- 7. Clique em sportingbet paga na hora "Ok".

# **Como fazer login na Sportingbet?**

- 1. Acesse a Sportingbet pelo computador ou pelo celular.
- 2. Clique em sportingbet paga na hora "Entrar".
- 3. Insira seu Sportingbet cadastro e senha.
- Clique novamente em sportingbet paga na hora "Entrar em sportingbet paga na hora sua 4.sportingbet paga na hora conta".

## **comentário do comentarista**

#### **Avaliação do Artigo**

**Título:** Baixe Agora a Aplicação Sportingbet: Guia Completo para Dispositivos Móveis

#### **Resumo:**

Este artigo abrangente fornece um guia detalhado sobre como baixar e usar o aplicativo Sportingbet para apostas esportivas. Ele destaca os benefícios do aplicativo, como facilidade de uso, altas probabilidades e opções abrangentes de apostas ao vivo. O artigo também orienta os leitores durante o processo de download e instalação.

#### **Comentários:**

O artigo é bem escrito e informativo. Ele cobre todos os aspectos essenciais do aplicativo Sportingbet, incluindo seus recursos, benefícios e instruções passo a passo sobre como obtê-lo. Aqui estão alguns comentários específicos:

- \*\*Pontos Positivos:
- O artigo é claro e conciso, tornando-o fácil de entender.
- Ele fornece links úteis para o site oficial da Sportingbet e para o chat ao vivo para suporte.
- A seção de perguntas frequentes aborda perguntas comuns, o que é útil para novos usuários.
- \*\*Áreas para Melhoria:
- O artigo poderia fornecer mais informações sobre os tipos de apostas esportivas disponíveis no aplicativo Sportingbet.
- Seria útil incluir capturas de tela ou imagens do aplicativo em sportingbet paga na hora ação.
- Uma seção dedicada à segurança e confiabilidade do aplicativo ajudaria a tranquilizar os usuários.

#### **Conclusão:**

No geral, este artigo é um recurso valioso para qualquer pessoa interessada em sportingbet paga na hora usar o aplicativo Sportingbet para apostas esportivas. Ele fornece informações abrangentes e fáceis de seguir que ajudarão os leitores a aproveitar ao máximo a experiência de apostas móveis. Com algumas pequenas melhorias, este artigo poderia ser ainda mais útil para um público mais amplo.

#### **Informações do documento:**

Autor: symphonyinn.com Assunto: sportingbet paga na hora Palavras-chave: **sportingbet paga na hora** Data de lançamento de: 2024-07-23 15:58

#### **Referências Bibliográficas:**

- 1. [lampions com](/article/lampions-com-2024-07-23-id-34112.pdf)
- 2. [f12 bet mines](/html/f12-bet-mines-2024-07-23-id-26236.pdf)
- 3. <u>[one way bet in islam](/one-way-bet-in-islam-2024-07-23-id-37053.php)</u>
- 4. <u>[euro win saque](https://www.dimen.com.br/aid-app/euro-win-saque-2024-07-23-id-26028.shtml)</u>